## **MES**

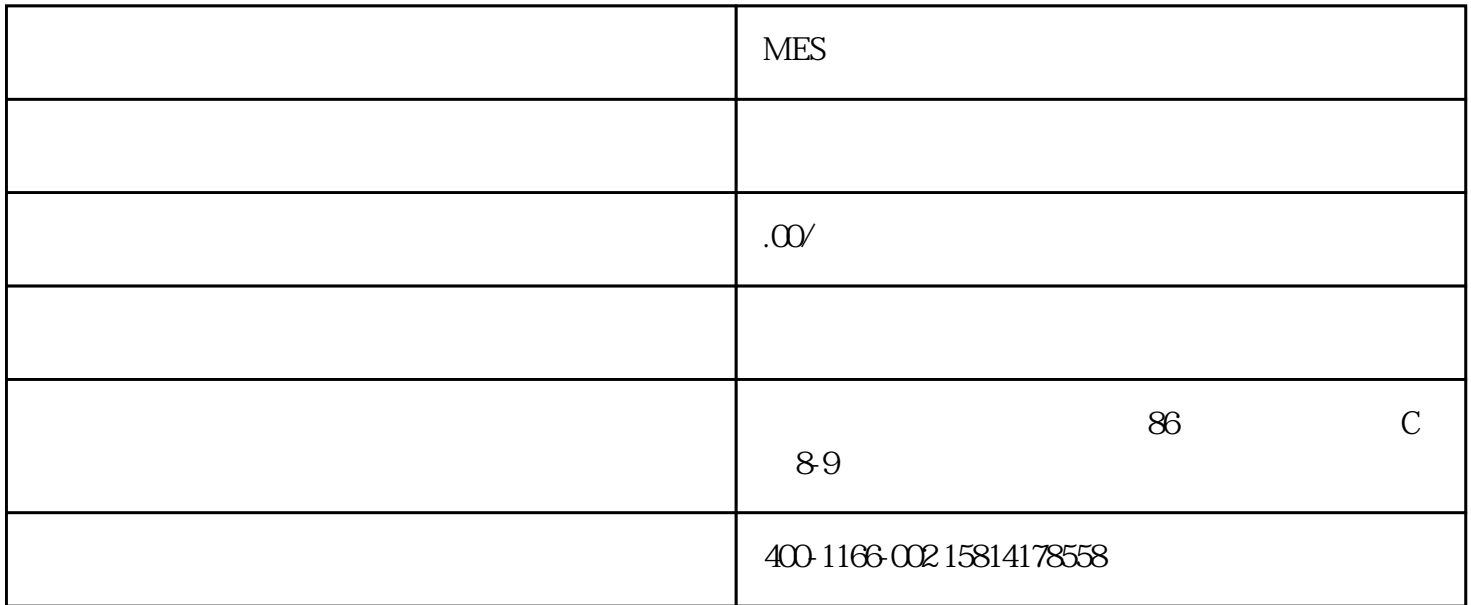

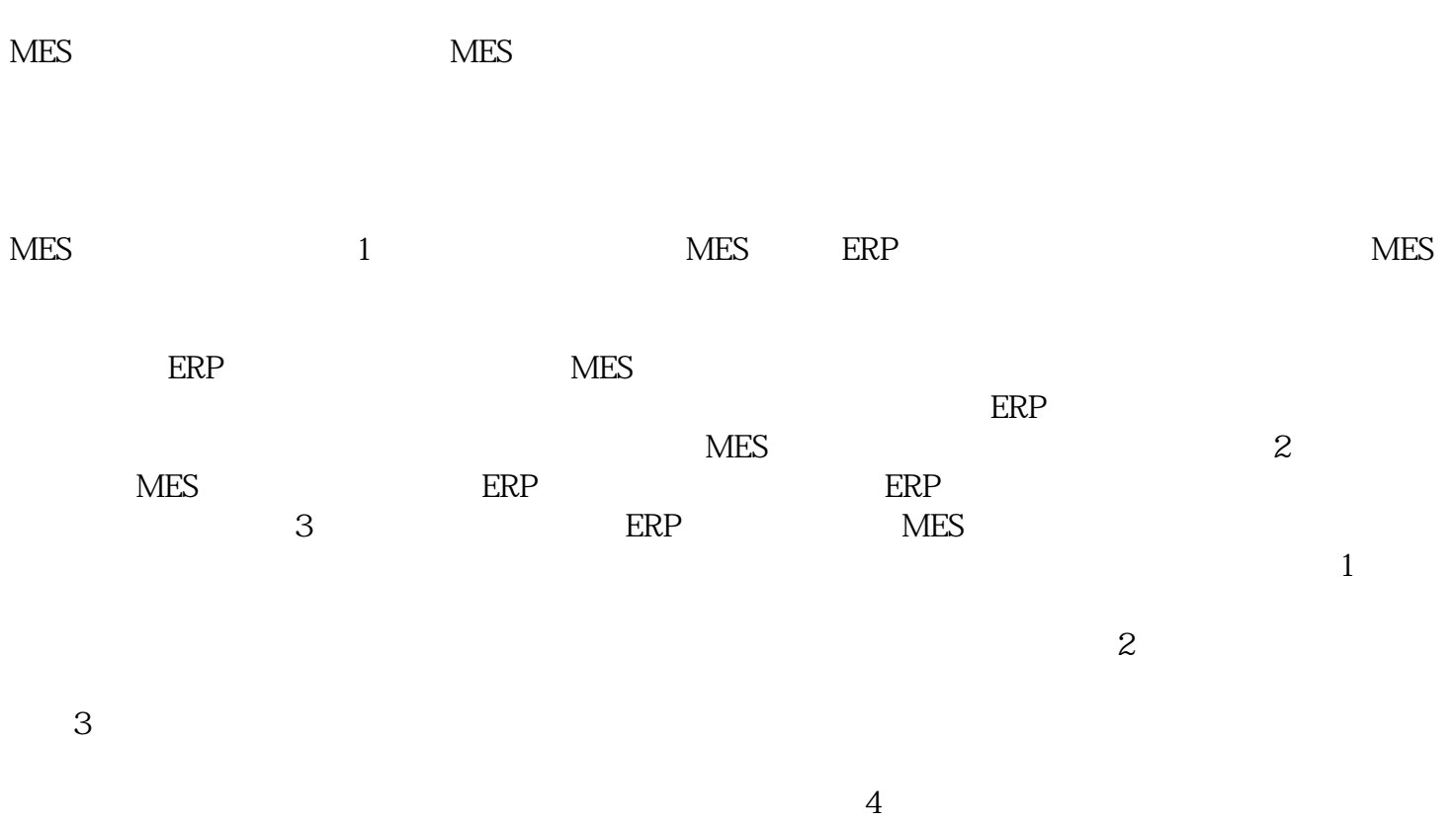

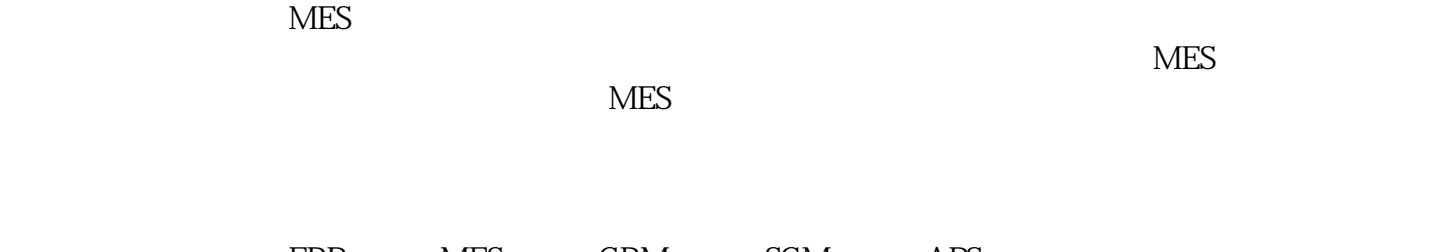

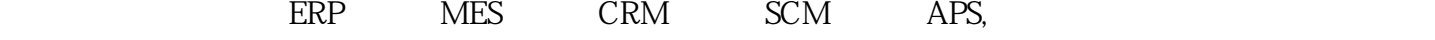